**Adobe Photoshop CS6 Crack Keygen With Serial number 2022 [New]**

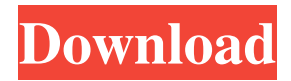

## **Adobe Photoshop CS6 Crack+ Free For PC**

Most of the time, Photoshop is used for modifying images to make them more appealing by adding or subtracting elements, editing colors, changing lighting, and compressing, expanding or cropping images, as well as resizing and converting images. Photoshop also has the ability to create both digital and physical artwork from scratch. Photoshop is often used to enhance and manipulate promotional materials, including printed ads, magazine ads, brochures, and packaging, as well as to manipulate images for use in social media sites and websites. Some people may use Photoshop to alter images of family and friends in a personal way. There are many uses for Photoshop in both business and personal settings. The software is used by photographers, journalists, graphic designers, bloggers, web designers, and others to help with their work. Photoshop has an interface that allows users to see what they are editing, as well as displaying all of the layers on the file that are being used or edited. Additionally, Photoshop offers some very powerful image-editing tools that can be used to add and remove elements from an image without any retouching of the original. The most commonly used tools in Photoshop are the Layers, the Paths, the Eraser, the Brush, the Adjustments tool, the Levels tool, the Channels, and the Tools. Photoshop can modify images with overlays, including Color Matting, Gradients, Patterns, Bevels, the Pen tool, Mesh tools, Clipping masks, and Guides. These overlays can be used to create highlights, shadows, reflections, stripes, and ripples. Photoshop can also export images with both Photoshop and Photoshop Elements, most common file formats include PNG, BMP, TIFF, JPEG, and GIF. This Photoshop tutorial will take you through the steps to manipulate an image to make it more creative. The tutorial is divided into three parts. We will cover the Photoshop basics, then we will go over some of the most common tools in Photoshop, and then we will show you how to make some more advanced changes to the image. Let's get started! 1. Open a New File in Photoshop The first thing we need to do is open a new document. You can do this using either Photoshop's Windows or Mac programs. If you are opening a new Photoshop file from the Windows version of the program, you will find that the options are located in the File menu

### **Adobe Photoshop CS6 Product Key [Updated] 2022**

Adobe Photoshop features: Adobe Photoshop features include layer and adjustment tools such as: transform, rotate, crop, move, scale, adjust color, curves, levels, highlight, shadow, dodge, burn, sharpen, noise and other (like you used to have in Photoshop 7). Photoshop also has a history of tools and adjustments you can use for saving, creating, and reviewing your images. The brushes in Photoshop are all pre-created and pre-curved for the different purposes for which they are used. Image adjustments, layers, masks, drawing, cloning, and much more. Adobe Photoshop tools are pretty intuitive to use, especially for most photographers. The actions in Photoshop can be applied to batches of images, and can create and save multiple presets. Photoshop is similar to Apple's Image Editor (Aperture or iPhoto). So, what's the difference? Adobe Photoshop has more tools and functions than Adobe Photoshop Elements. Elements may be easier to use because of its simple interface. Elements also has a smaller file size which allows for quicker file transfers. Adobe Photoshop has options for more advanced users including features to aid in retouching portraits, converting photos into web graphics, and generating new images. Adobe Photoshop can be used to create work for print, web, or film. Adobe Photoshop CS6 comes with a new type of actions called a "smart object." This is like actions except that the action is used to turn or combine different types of objects in the same file. Adobe Photoshop is a professional software for those serious about their photos. It also gives you the advantage of learning the software with a program that is already developed and used by the professionals. Adobe Photoshop has a wealth of extra features, software provided by third party applications, and free plugins for those interested in a bit more of what Photoshop can do. The same is true for Adobe Photoshop Elements. How to install Photoshop: Download the latest version from the Adobe website and save to your PC or Mac. Connect your camera or scanner. Copy the image. Unzip the file. Click "install". Click "run" when it asks you for permission. All done. Now, to use the software, you must install the program on your computer, or buy a hard copy from your local computer store a681f4349e

# **Adobe Photoshop CS6 Torrent [Latest 2022]**

-- -- (C) 2013-20 - ntop.org -- local dirs = ntop.getDirs() package.path = dirs.installdir.. "/scripts/lua/modules/?.lua;".. package.path local i18n = ntop.i18n { lang = 'en' } local tonumber = tonumber local gsub = string.gsub local getmetatable = getmetatable local type = type local ipairs = ipairs local pairs = pairs local pairsc = pairsc local unpack = unpack local getfields  $=$  getfields local string  $=$  string local setmetatable  $=$  setmetatable local print  $=$  print local concat  $=$  string.concat local sub  $=$ string.sub local gmatch = string.gmatch local gsub = string.gsub local find = string.find local SubscriptionIds = ntop.getDBValues('Subscriptions/SubscriptionIds') local Subscription = {} local function logthis(fmt,...) ntop.debug(fmt,...) end Subscription.getSubscriptions = function(params) if (params.subscription  $id == 'all'$ ) then logthis('all subscriptions') return Subscription() end if not params.subscription\_id then logthis('get all subscriptions for all subscriptions') return Subscription() end if not ntop.checkperms(params.subscription id) then  $-$  need to get the data return nil end local st  $=$ \_M["Subscription"][params.subscription\_id] if not st then return nil end local subscriptions = SubscriptionIds[subscription\_id] subscriptions = Sub

### **What's New In Adobe Photoshop CS6?**

Using a brush tool, you can paint any layer. Using this layer, you can then use the Brush tool to paint a different color, or to add or subtract pixels from the layer. You can also use the Brush tool to paint a copy of the pixels you have selected. You can then use this new layer as a mask for other layers you have selected. For example, you can paint the skin of someone on a photo and then paint shadows and lights on the layer. You can then paint out those parts of the layer so that they are not visible, and the rest of the layer is visible. You can then use this layer as a mask for the next layer. To paint and brush your way to success in Photoshop, you need to familiarize yourself with the different brush tools and brushes and use the features of each tool and brush to its fullest potential. Layers Creating layers is a crucial skill in Photoshop, and the ability to use layers efficiently and properly is essential for graphic artists and photo retouchers. To save time, you can use layers to combine multiple files into a single image. You can then use a layer mask to erase and change parts of a photo by painting the layer mask. Understanding how to work with layers is essential when using the features of Photoshop. Photos and documents typically use several layers of information or elements. For example, you might have a layer for the document text, a layer for the image, and a layer for the background. You can then paint the background in a different color and use a layer mask to change only the background. Or you might have a layer for the image, and a layer for the shadow, and a layer for the highlights. You can then paint the highlights and shadows separately and use the layers as masks to eliminate some of the shadows or to add highlights that were part of the image originally. You can use layers to combine multiple parts of an image. For example, you can use a layer for the face of a person and another layer for the clothes. You can use these layers to mask out the clothing and paint the face with black and red paint. You can then use the masks to paint in the clothing and paste the image into the body of someone. You can then use a layer for the hair and mask it to paint out the hair so that all of the hair is black and the rest of the face is red. You can also use layers to composite two different parts of an

## **System Requirements:**

OS: Windows 10 Mac OS 10.10 or later Linux Ubuntu 16.04 or later Google Chrome 26 or later Internet Explorer 11 or later Version 2.0 Before you continue, make sure that you have Google Chrome 26 or later (desktop), Google Chrome for Android version 26 (mobile), and Internet Explorer 11 or later installed. You can download and install Google Chrome for Android here and Internet Explorer here. You can download and install Google Chrome for desktop here. The Chrome Web Store will download and install

[https://www.sdssocial.world/upload/files/2022/06/sSjFDMX8C7rE7KnyzML1\\_30\\_93d223e67292c306c63ac37dbbf1c0b6\\_file.](https://www.sdssocial.world/upload/files/2022/06/sSjFDMX8C7rE7KnyzML1_30_93d223e67292c306c63ac37dbbf1c0b6_file.pdf) [pdf](https://www.sdssocial.world/upload/files/2022/06/sSjFDMX8C7rE7KnyzML1_30_93d223e67292c306c63ac37dbbf1c0b6_file.pdf)

<https://lerochlab.fr/wp-content/uploads/2022/06/breysbe.pdf>

<https://secure-hollows-87747.herokuapp.com/wanefid.pdf>

<https://www.iowaworkforcedevelopment.gov/vi/system/files/webform/pandemic/2022-6-30/kaladug767.pdf>

[https://www.weactgreen.com/upload/files/2022/06/crW4EuQZsgLXMN6vDhtb\\_30\\_2c11797a96897da9610063692bd2cf3f\\_fil](https://www.weactgreen.com/upload/files/2022/06/crW4EuQZsgLXMN6vDhtb_30_2c11797a96897da9610063692bd2cf3f_file.pdf) [e.pdf](https://www.weactgreen.com/upload/files/2022/06/crW4EuQZsgLXMN6vDhtb_30_2c11797a96897da9610063692bd2cf3f_file.pdf)

<https://firmateated.com/2022/06/30/adobe-photoshop-cc-2019-version-20-for-pc-updated-2022/>

<https://secure.cns.umass.edu/webforms/system/files/webform/premed-assessment/violations-document/wakenana420.pdf> <https://chaos-magick.com/wp-content/uploads/2022/06/zangar.pdf>

[https://continentpost.com/wp-content/uploads/2022/06/Adobe\\_Photoshop\\_CC\\_2018\\_Download\\_For\\_Windows.pdf](https://continentpost.com/wp-content/uploads/2022/06/Adobe_Photoshop_CC_2018_Download_For_Windows.pdf) <https://disruptraining.com/blog/index.php?entryid=2678>

[http://classacteventseurope.com/wp-content/uploads/2022/06/Photoshop\\_2021\\_Version\\_2200\\_With\\_Key\\_3264bit.pdf](http://classacteventseurope.com/wp-content/uploads/2022/06/Photoshop_2021_Version_2200_With_Key_3264bit.pdf) <https://wmich.edu/system/files/webform/Adobe-Photoshop-2020-version-21.pdf>

<https://vitinhlevan.com/luu-tru/24616>

<https://rednails.store/photoshop-2021-version-22-0-1-serial-number-and-product-key-crack-download-win-mac-updated-2022/> <http://cicatsalud.com/html/sites/default/files/webform/Adobe-Photoshop-2021.pdf>

[http://www.kiochi.com/%product\\_category%/adobe-photoshop-2022-version-23-1-1-crack-keygen-product-key-april-2022](http://www.kiochi.com/%product_category%/adobe-photoshop-2022-version-23-1-1-crack-keygen-product-key-april-2022) <https://www.mil-spec-industries.com/system/files/webform/Photoshop-CC.pdf>

<http://moonreaderman.com/photoshop-2021-version-22-4-product-key-full-free-download/>

<https://moodle.ezorock.org/blog/index.php?entryid=5475>

<https://mac.com.hk/advert/photoshop-cc-2019-serial-number-and-product-key-crack-march-2022/>